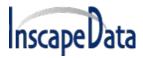

## 1 SysLog Message Report

The unit sends various internal event reports to an external IPv4/IPv6 host running a SysLog daemon application which logs those events for future use. For SysLog events to be sent, the user must configure SysLog server IP address by browsing to the unit configuration Web page.

The log events are divided into three categories:

- Broadcast IPv4 SysLog events to be intercepted by any SysLog server on the local LAN Network
  regardless of unit SysLog configuration, easing locating unit IP on the Network, and reporting major
  events such as unit recovery from power failure, etc.
- RFC3621 PoE traps to be send also as SysLog messages, simplifying the readability of such events to the remote user.
- Proprietary SysLog events as potential security breach whenever remote user tries to access the unit over Web/Telnet with incorrect username, potential failures, etc.

## 1.1 SysLog Message Types

The table below summarizes the various SysLog messages that may be sent by the SysLog Server:

| Msg<br>ID | Description                                                                                                    | Information to be provided                                                                                                    | Comments                                                    |
|-----------|----------------------------------------------------------------------------------------------------|----------------------------------------------------------------------------------------------------|-------------------------------------------------------------|
| 0         | System UP – Will be send each time power is provided to the unit, or the internal Network Manager resets itself.           | <ul> <li>Reset cause</li> <li>Boot status</li> <li>Unit Hostname</li> <li>Unit MAC Address</li> <li>IPv4 Address (static/HDCPv4)</li> <li>All IPv6 address (static/DHCPv6)</li> </ul> | Broadcast SysLog<br>message send to IPv4<br>255.255.255.255 |
| 1         | PoE port status was changed – Will be sent whenever PoE port state is changed, such as when PD device is inserted/removed. | New PoE state as per one of the defined states in RFC3621 (searching, delivering power, fault, etc.).                                                                                 | RFC-3621 SNMP PoE<br>MIB , trap equivalent<br>SysLog report |
| 2         | PoE power usage exceeds xy% percent out of Power Supply maximum power.                                                     | Power usage percentage out of Power Supply maximum power.                                                                                                    | RFC-3621 SNMP PoE<br>MIB , trap equivalent<br>SysLog report |
| 3         | PoE power usage became less then xy% percent out of Power Supply maximum power.                                            | Power usage percentage out of Power Supply maximum power.                                                                                                    | RFC-3621 SNMP PoE<br>MIB , trap equivalent<br>SysLog report |
| 4         | Invalid Web GET – remote user tried to access the unit over the Web interface with incorrect username/password.            | Remote user IPv4/IPv6 address                                                                                                    |                                                             |
| 5         | Invalid Web POST – remote user tried to post Web configuration form with incorrect username or password.                   | Remote user IPv4/IPv6 address                                                                                                    |                                                             |

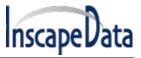

## **SysLog Message Report Manual**

| 6  | <b>Default configuration</b> – Unit was restored to default configuration.                                                                                        |                                                                                 | SysLog Server IP is unchanged when restoring unit to factory default, |
|----|----------------------------------------------------------------------------------------------------|---------------------------------------------------------------------------------|-----------------------------------------------------------------------|
| 7  | Unit configuration changed – will be sent whenever unit configuration was changed.                                                                                |                                                                                 |                                                                       |
| 9  | PoE controller reset – will be sent whenever PoE controller reset occurred.                                                                                       |                                                                                 |                                                                       |
| 10 | PoE controller has no firmware – will be sent in case PoE controller firmware will be erased or become corrupted.                                                 |                                                                                 |                                                                       |
| 11 | Invalid Telnet - remote user tried to access the unit by Telnet with incorrect username/password.                                                                 | Remote user IPv4/IPv6 address                                                   |                                                                       |
| 12 | DHCPv4 – Will be sent only upon<br>the 1 <sup>st</sup> first time DHCPv4 address<br>was obtained either by switching<br>from static to DHCPv4 or on power-<br>up. | <ul><li>Unit Hostname</li><li>Unit MAC Address</li><li>DHCPv4 address</li></ul> | Broadcast SysLog<br>message sent to IPv4<br>255.255.255.255           |
| 13 | DHCPv6 – Will be send only upon<br>the 1 <sup>st</sup> first time DHCPv6 address<br>was obtained either by switching<br>from static to DHCPv6 or on power-<br>up. | <ul><li>Unit Hostname</li><li>Unit MAC Address</li><li>DHCPv6 address</li></ul> | Broadcast SysLog<br>message sent to IPv4<br>255.255.255.255           |

: